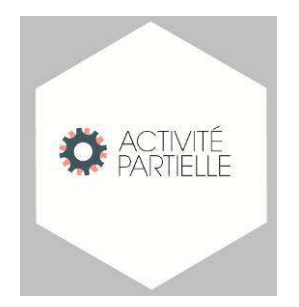

# **Activité Partielle Mise en ligne de la nouvelle version de l'extranet (Lot 21) Le 16/01/2020**

A partir du 16/01/2020, différentes évolutions de l'extranet seront mises en ligne :

- de nouvelles fonctionnalités pour les établissements et les UD ;
- des corrections d'anomalies recensées au fil de l'eau.

IMPORTANT : La nouvelle URL pour accéder à l'extranet est :

 **https://activitepartielle.emploi.gouv.fr/aparts/**

Nous vous conseillons de modifier vos favoris ou vos raccourcis.

Nous vous rappelons qu'il est fortement conseillé, **lors de chaque livraison d'une nouvelle version de l'extranet, de vider le cache et de supprimer les cookies et l'historique du navigateur**.

Pour exemple, pour Mozilla Firefox, les opérations à réaliser sont les suivantes :

- sélectionner la commande OUTILS -> Options -> Avancé -> Réseau : "Contenu Web en cache" en sélectionnant "Vider maintenant"

- sélectionner la commande OUTILS -> Options -> Vie privée : "Supprimer des cookies" puis "Supprimer tous les cookies"

- sélectionner la commande OUTILS -> Options -> Vie privée : "Effacer votre historique récent".

Cette livraison comporte :

- Une migration technique de l'outil transparente pour l'utilisateur,
- Une modification de la page de connexion,
- Une modification sur la prescription annuelle.

Une modification sur la consultation du CSE (Comité Social Economique)

# **NOUVELLES FONCTIONNALITÉS POUR LES ÉTABLISSEMENTS ET LES UNITÉS DÉPARTEMENTALES**

La nouvelle URL pour accéder à l'extranet est **:** https://activitepartielle.emploi.gouv.fr/aparts/ Nous vous conseillons de modifier vos favoris ou vos raccourcis.

## **Rubrique CONNEXION : TOUT PROFIL**

- La nouvelle page de connexion se présente comme ci-dessous.
- Les fonctionnalités restent inchangées.

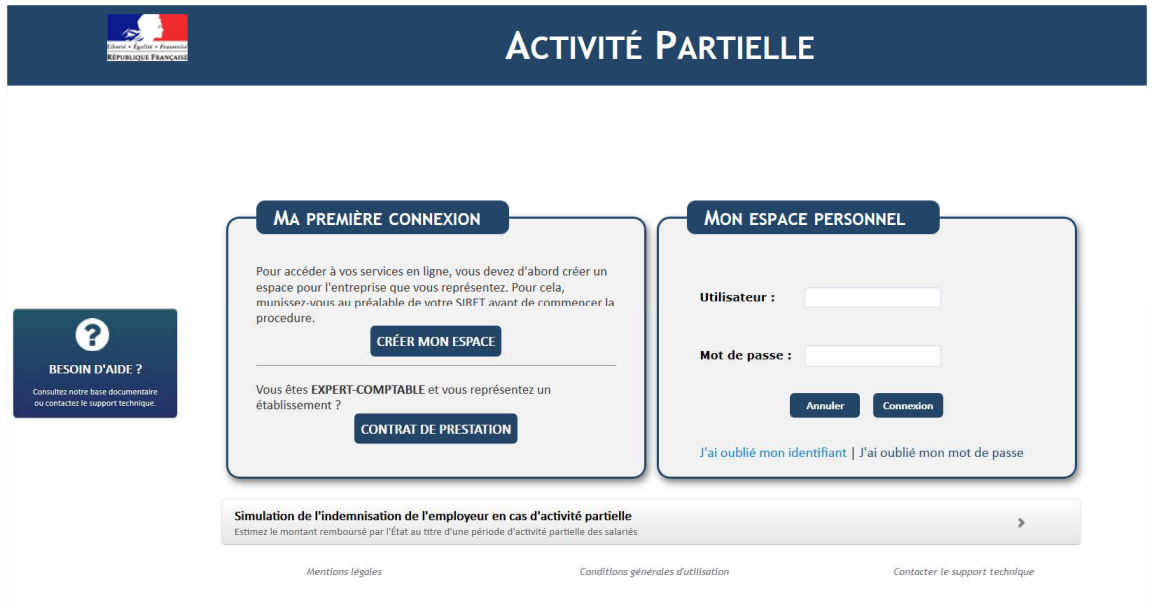

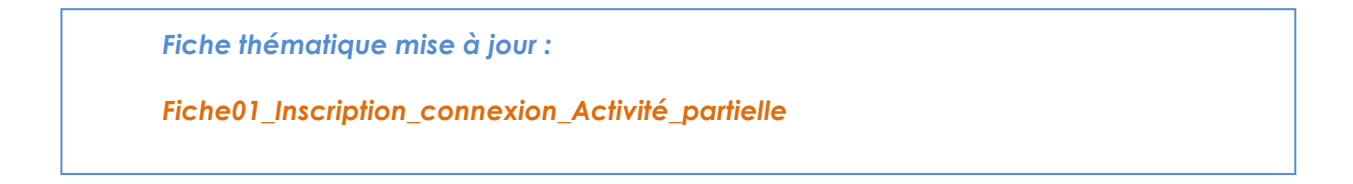

### **Rubrique DAP : TOUT PROFIL**

#### Comité Social économique :

Une modification a été effectuée dans la pop'in des informations complémentaires relative à la consultation du CSE (Comité Social Economique) qui est obligatoire à partir de 11 salariés.

*Fiches thématiques mises à jour :* 

*Fiche\_09\_ETAB\_saisie\_DAP* 

#### **Rubrique DI : PROFIL ETABLISSEMENT/UD**

 Prescription annuelle : Assouplissement des contrôles sur la date de réception en UD de la demande d'indemnisation

Actuellement l'établissement et l'UD n'ont plus accès en écriture sur une DI (à créer ou à régulariser) datant de 12 mois après la fin de décision d'autorisation de la DA.

*Exemple* : période autorisée du 1er au 15 janvier 2019. Date limite de fin de dépôt de demande d'indemnisation : 15 janvier 2020.

Une évolution est mise en place pour assouplir les contrôles afin que les UD aient la possibilité d'instruire les DI déjà envoyées à l'UD. Elles auront la possibilité de rectifier les DI ayant fait l'objet d'une invalidation et ce même après la prescription annuelle.

Exemple : si une DI a fait l'objet de l'envoi à l'UD avant le dernier jour de la fin de décision d'autorisation de la DA, l'UD aura la possibilité d'instruire la DI par la suite.

*Exemple* : période autorisée du 1er au 15 janvier 2019. Date limite de fin de dépôt de demande d'indemnisation : 15 janvier 2020.

*Si la DI a été envoyée à l'UD le 14 janvier 2020 et que l'UD instruit la DI le 16 janvier, l'UD aura la possibilité d'instruire la DI*.

*Fiches thématiques mises à jour :* 

*Fiche\_13\_création\_DI Fiche\_31\_Etab\_actions\_DI Fiche\_30\_consult\_modif\_DI Fiche\_31\_UD\_regul\_inval*